**Rozpoznávanie nepravidelných tvarov pomocou metódy Dominant Orientation Templates (DOT) Andrej Lúčny Katedra aplikovanej informatiky FMFI UK Bratislava andy@microstep-mis.com www.microstep-mis.com/~andy**

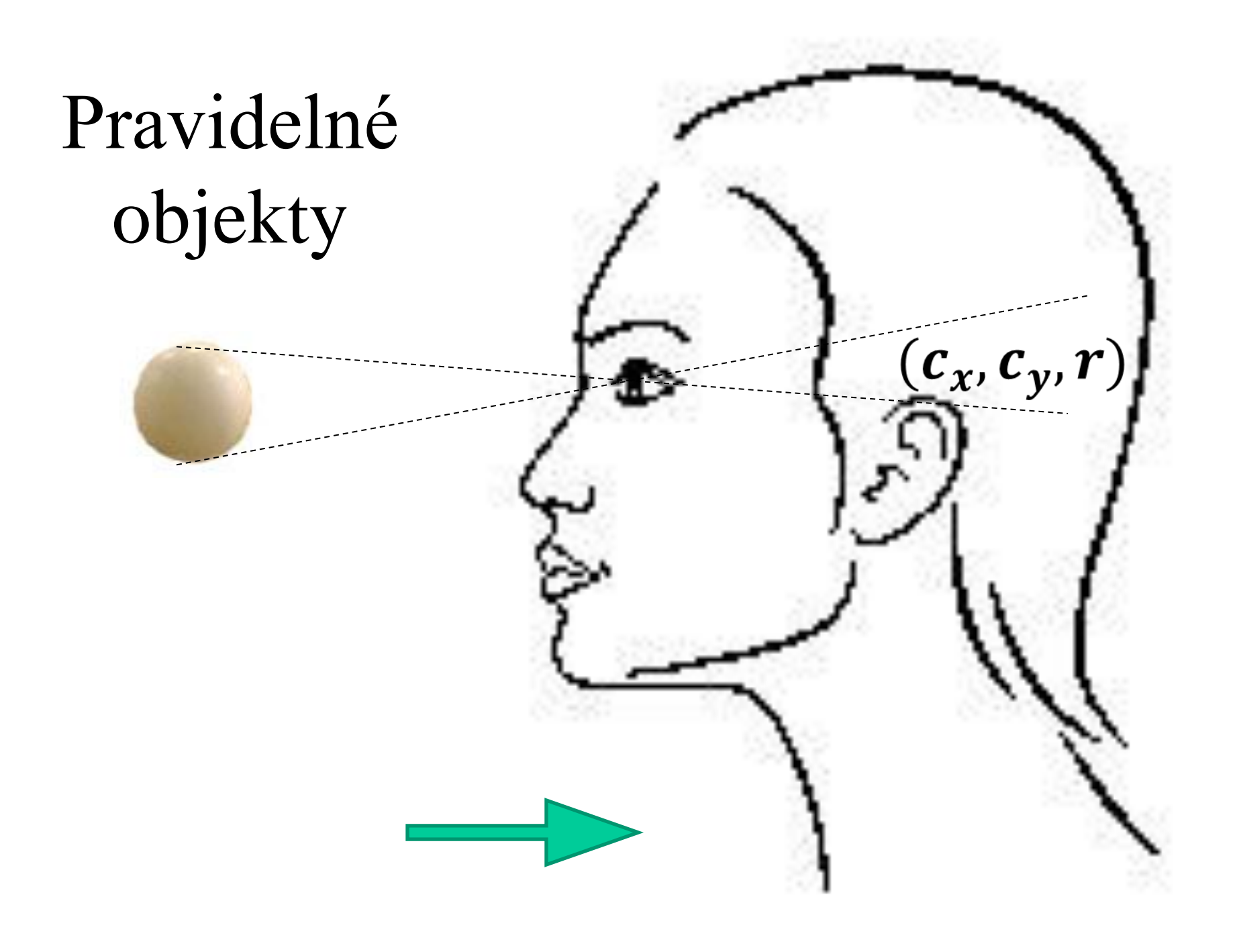

## Nepravidelné objekty

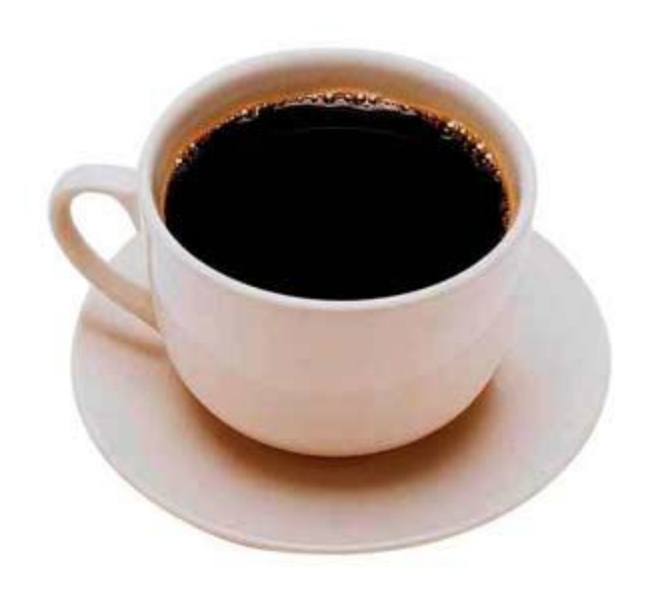

Ako ale rozpoznávať objekty, ktoré majú veľa parametrov a nepoznáme ich ?

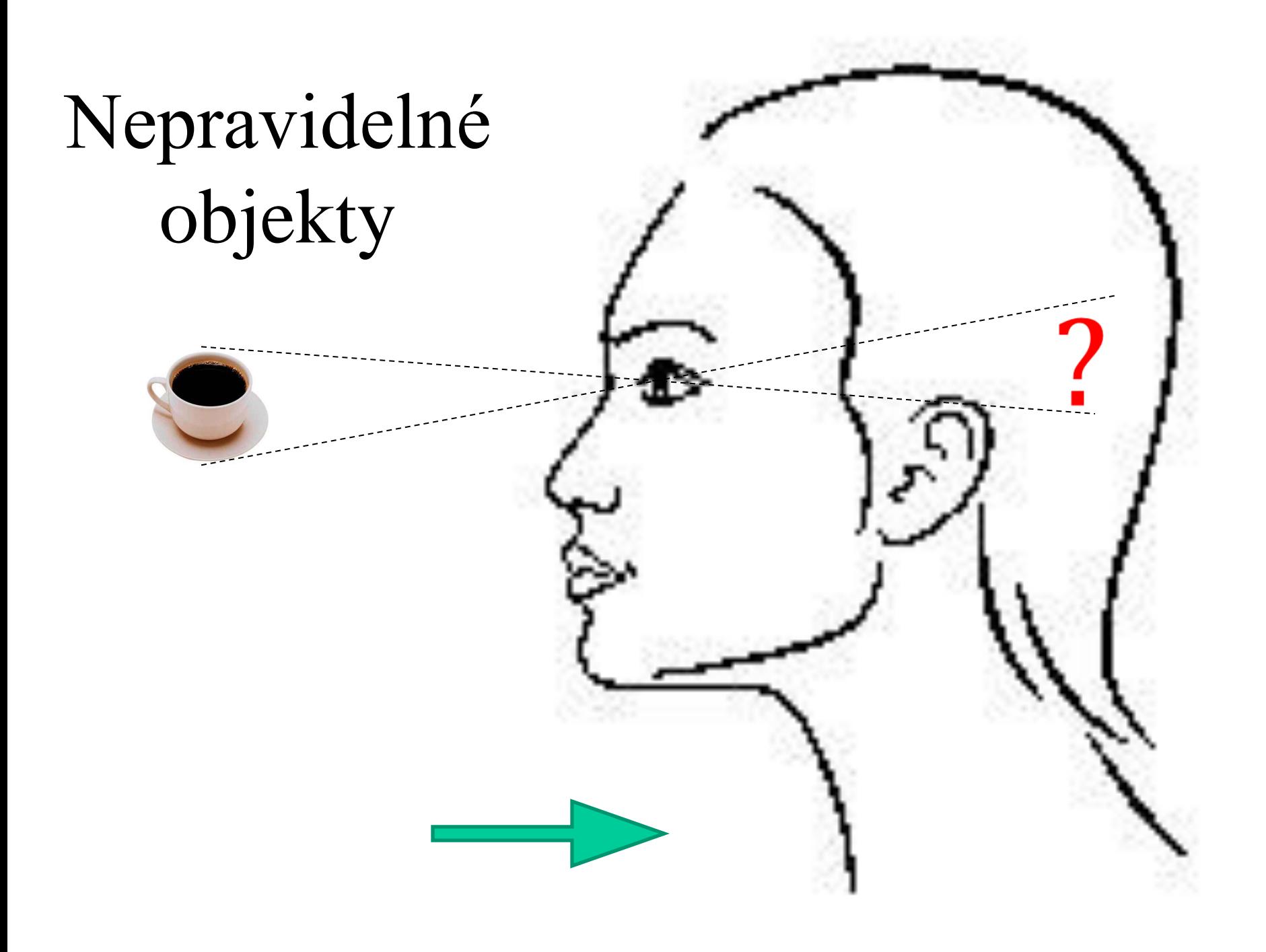

# DOT

#### Dominant orientation templates

# Šablóny význačných orientácii

• Jedna z najjednoduchších, ale účinných metód na rozpoznávanie objektov nepravidelného tvaru

#### Motivácia

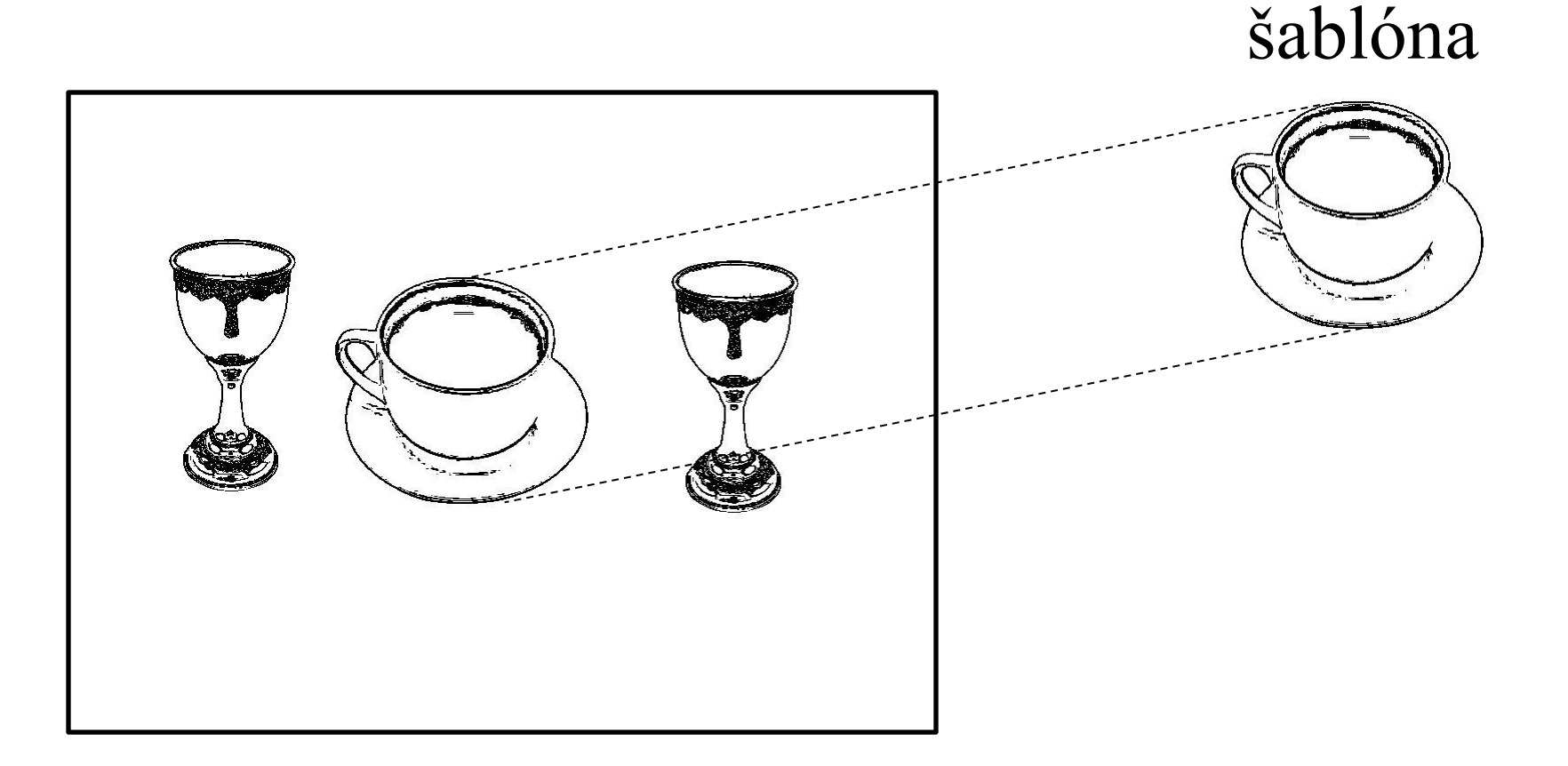

obraz zamerajme sa na hrany

## Hranový detektor Canny

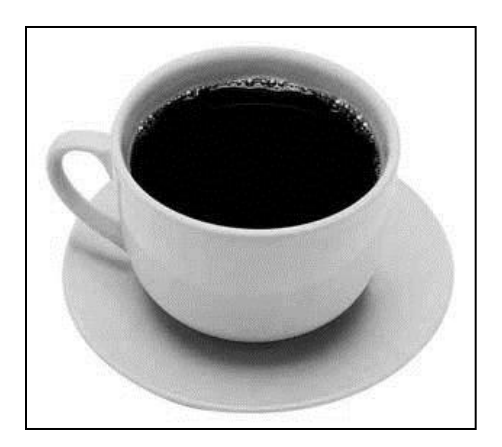

obraz

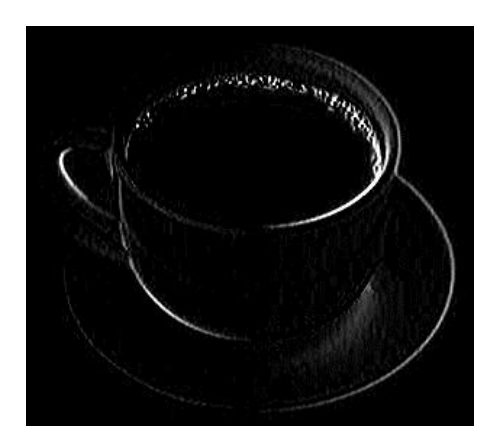

dx

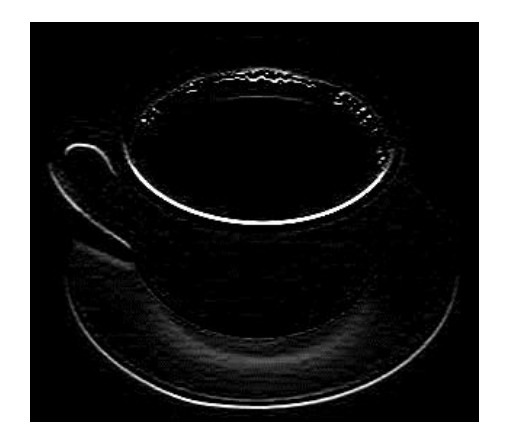

dy

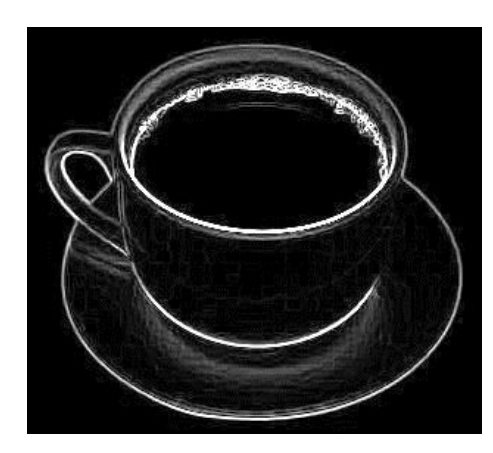

|gradient| orientácie

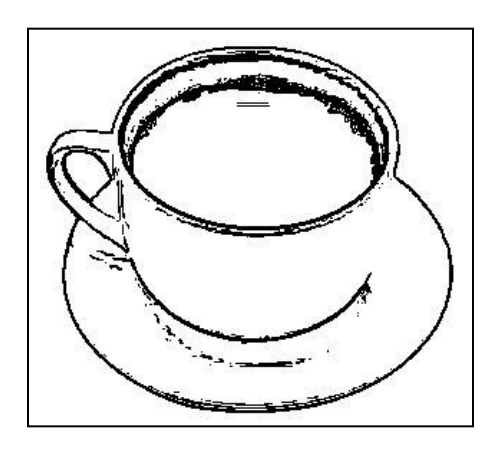

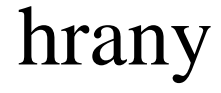

#### Vstup: obraz z kamery

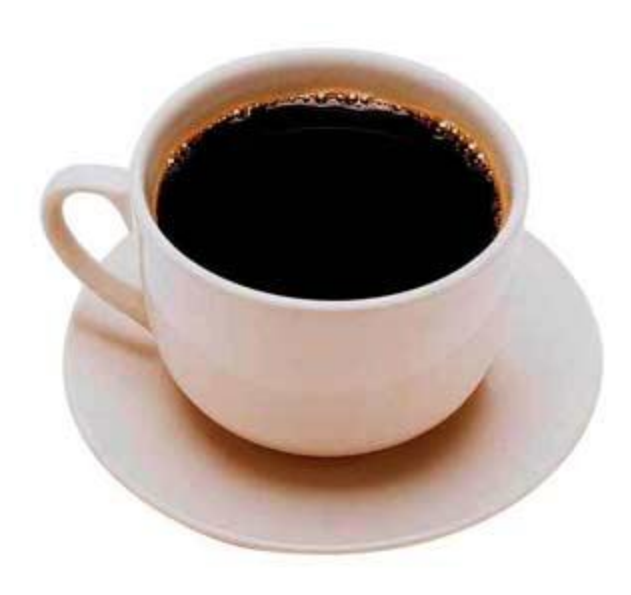

Tri polia r[h,w], g[h,w], b[h,w], každý ich prvok je číslo 0..255 a predstavujú červenú, zelenú a modrú zložku farby

# Čiernobiely obraz

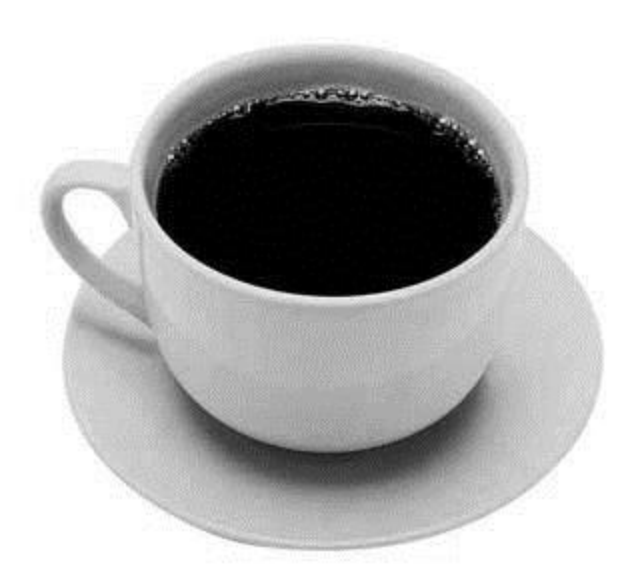

Pole bw[h,w], každý jeho prvok je číslo 0..255 a predstavuje intenzitu svetla

 $bw[i,j] = 0.3*r[i,j] + 0.59*g[i,j] + 0.11*b[i,j]$ 

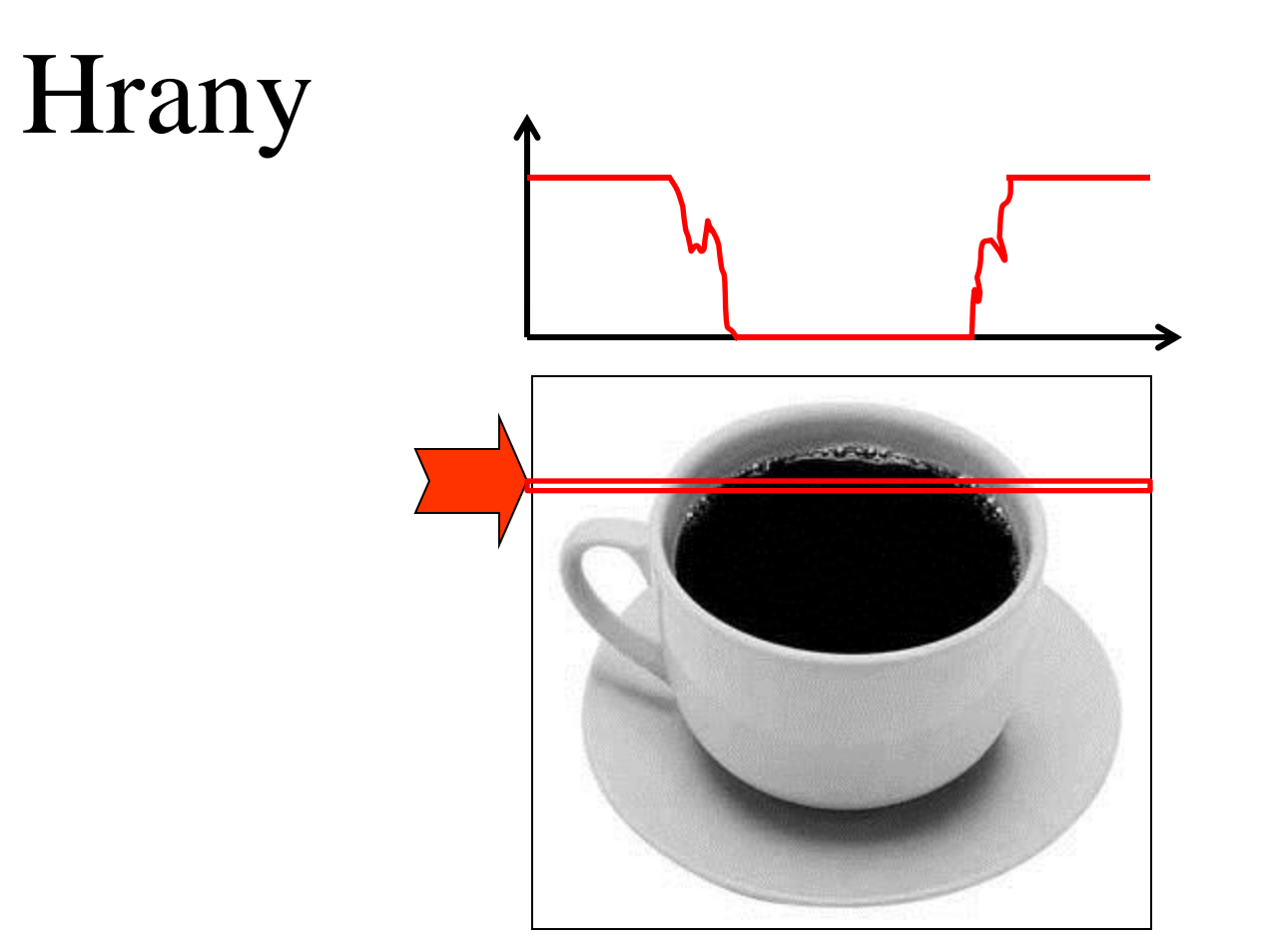

• Jeden riadok poľa bw si teraz môžeme znázorniť ako funkciu intenzity od čísla stĺpca. Hranám zodpovedajú strmé úseky.

## Sobelov operátor

•  $dx =$  rozdiely susedných stĺpcov, pričom sa v menšej miere zohľadňujú i susedné riadky

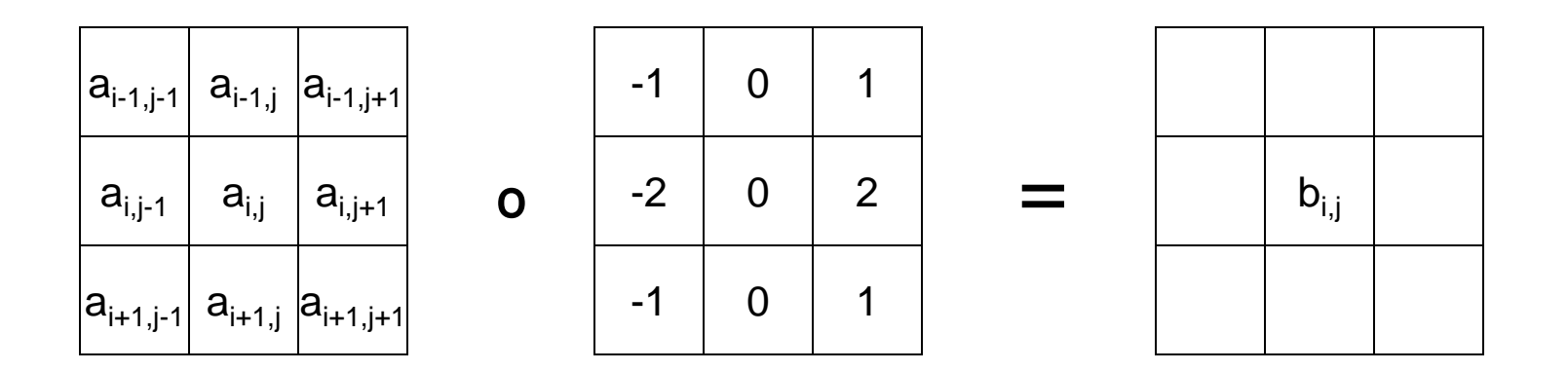

 $b_{i,j} = | a_{i-1,j+1} + 2a_{i,j+1} + a_{i+1,j+1} - a_{i-1,j-1} - 2a_{i,j-1} - a_{i+1,j-1}$ | (orežeme na maximálne 255)

## Sobelov operátor

• dy = rozdiely susedných riadkov, pričom sa v menšej miere zohľadňujú i susedné stĺpce

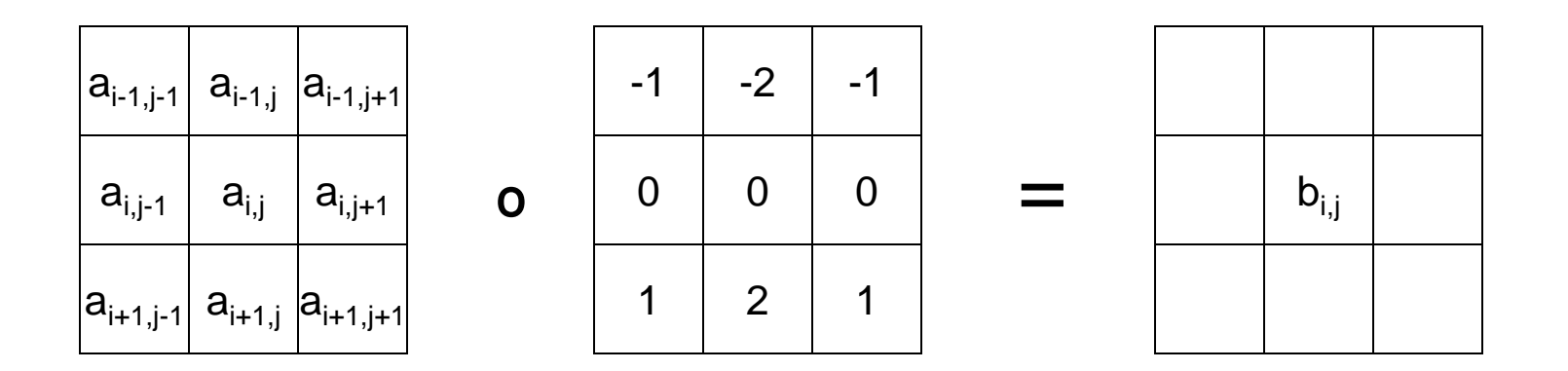

 $b_{i,j} = | a_{i+1,j-1} + 2a_{i+1,j} + a_{i+1,j+1} - a_{i-1,j-1} - 2a_{i-1,j} - a_{i-1,j+1}$ | (orežeme na maximálne 255)

#### Sobelov operátor

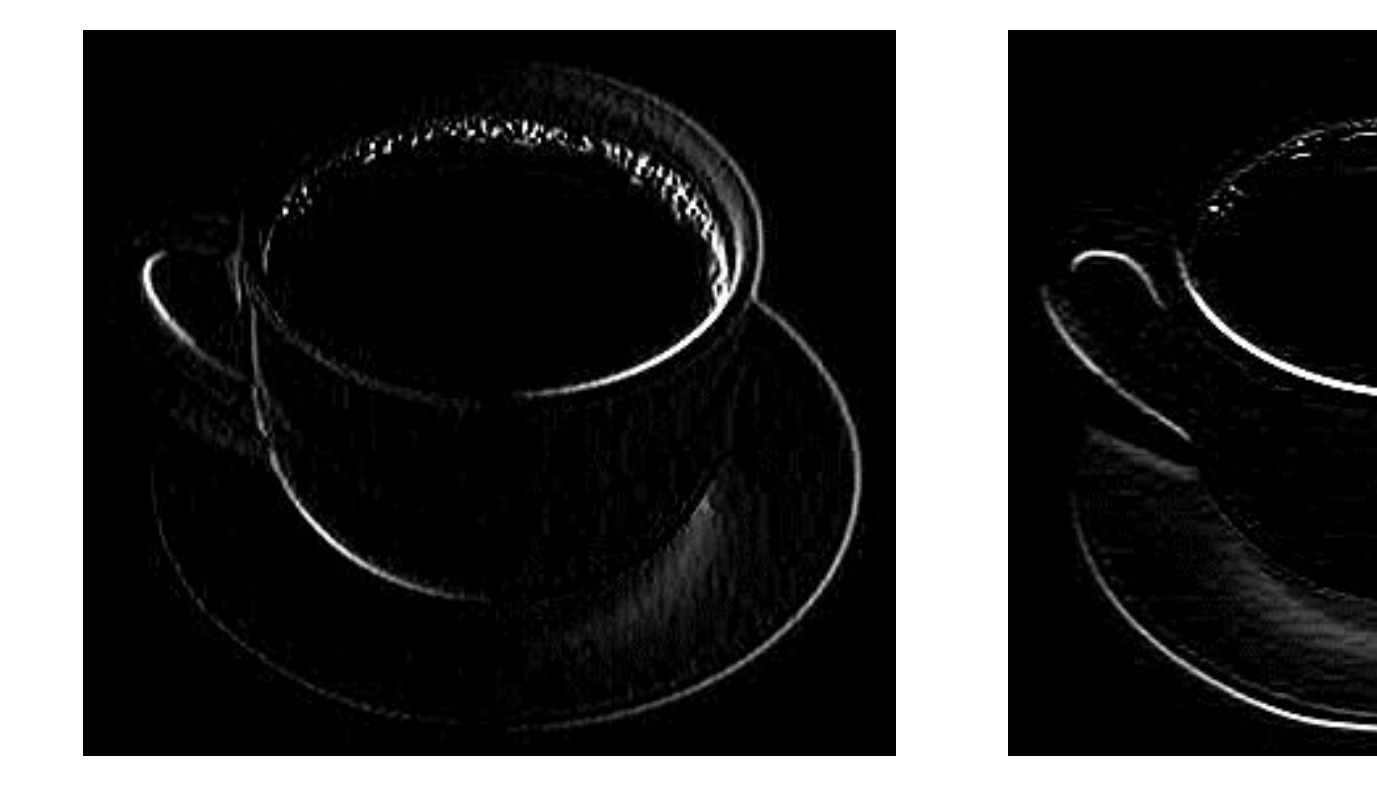

dx pekne zvýrazňuje vertikálne hrany a dy horizontálne

#### Hrany

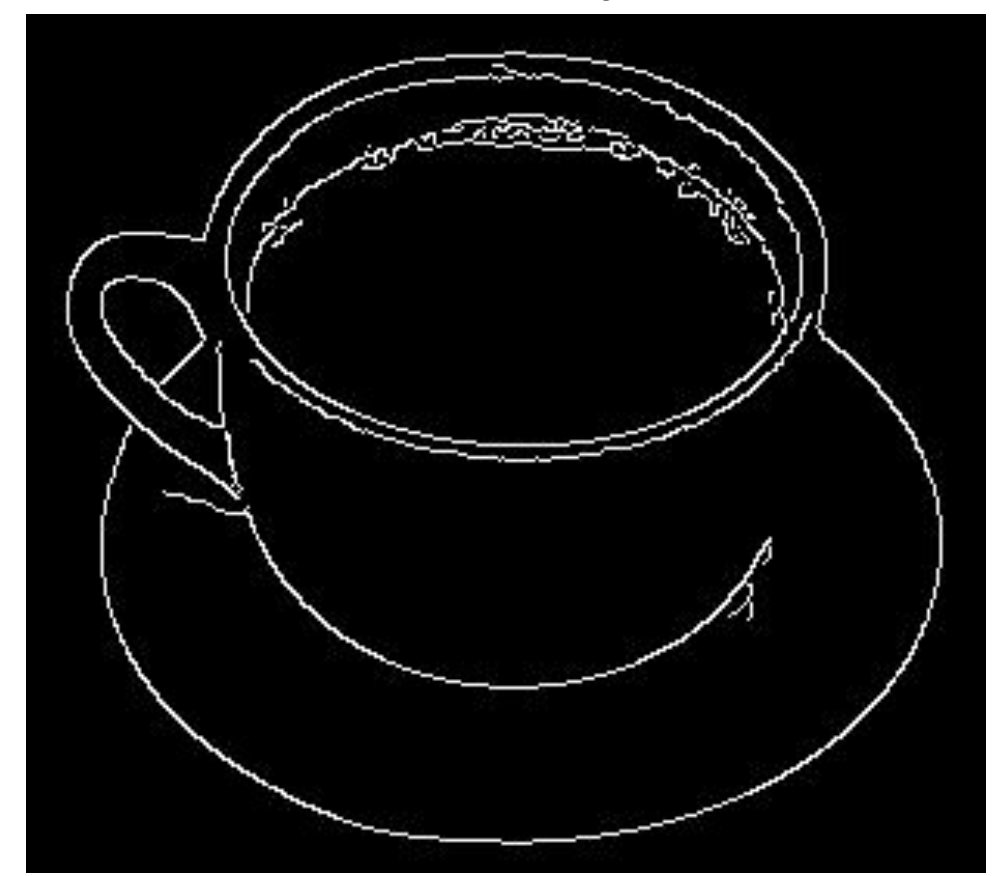

dx a dy môžeme zlúčiť a pomocou vhodného prahu premeniť obraz hrán na binárny. Stenčovaním čiar dostaneme výsledné hrany

#### Orientácie

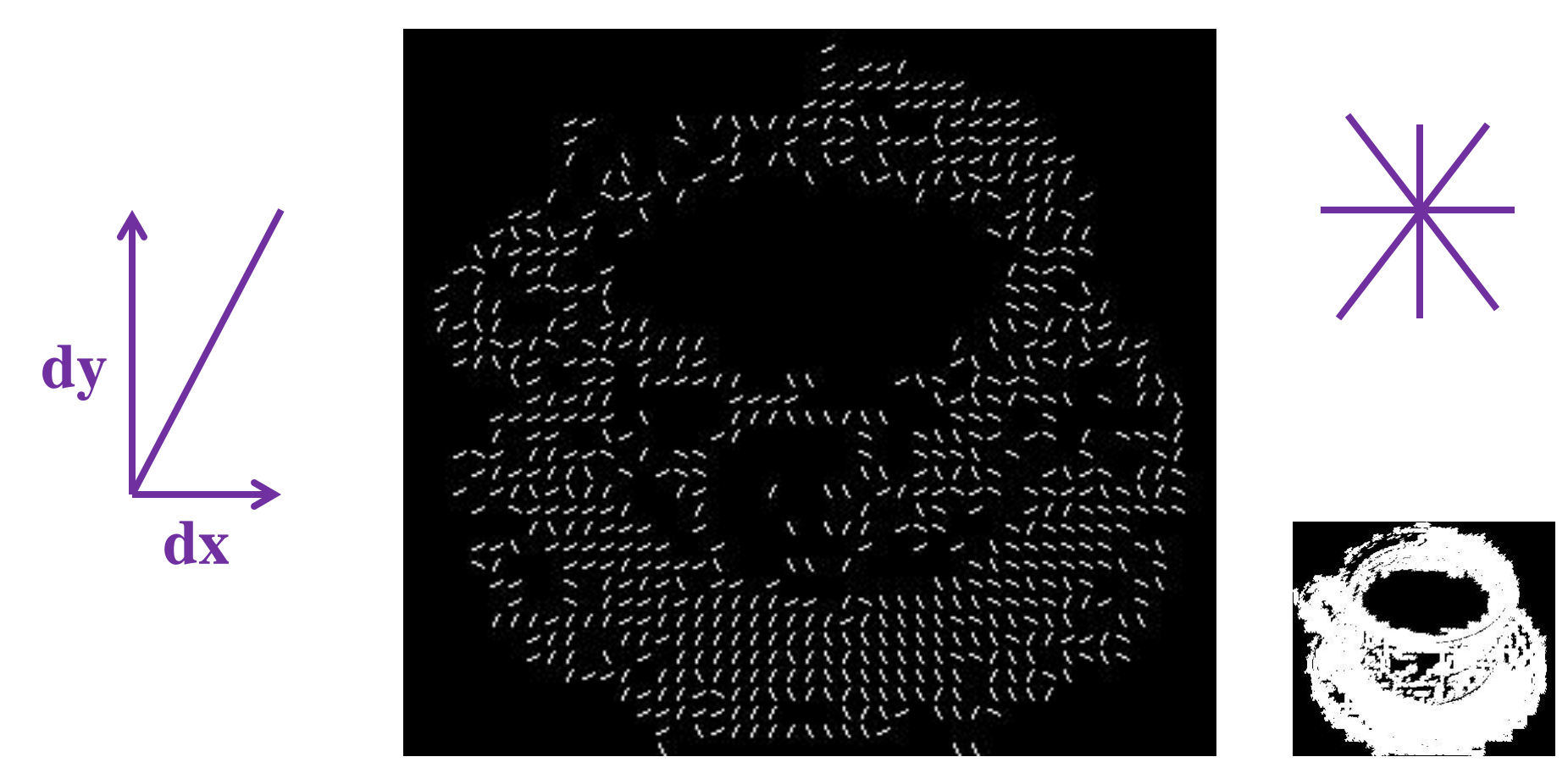

z dx a dy môžeme určiť orientácie, v každom bode smer v ktorom sa mení jas, pričom prechody z tmavého do svetlého a opačne považujeme za rovnaké

• Práve orientácie použijeme na zostrojenie šablóny rozpoznávaného objektu

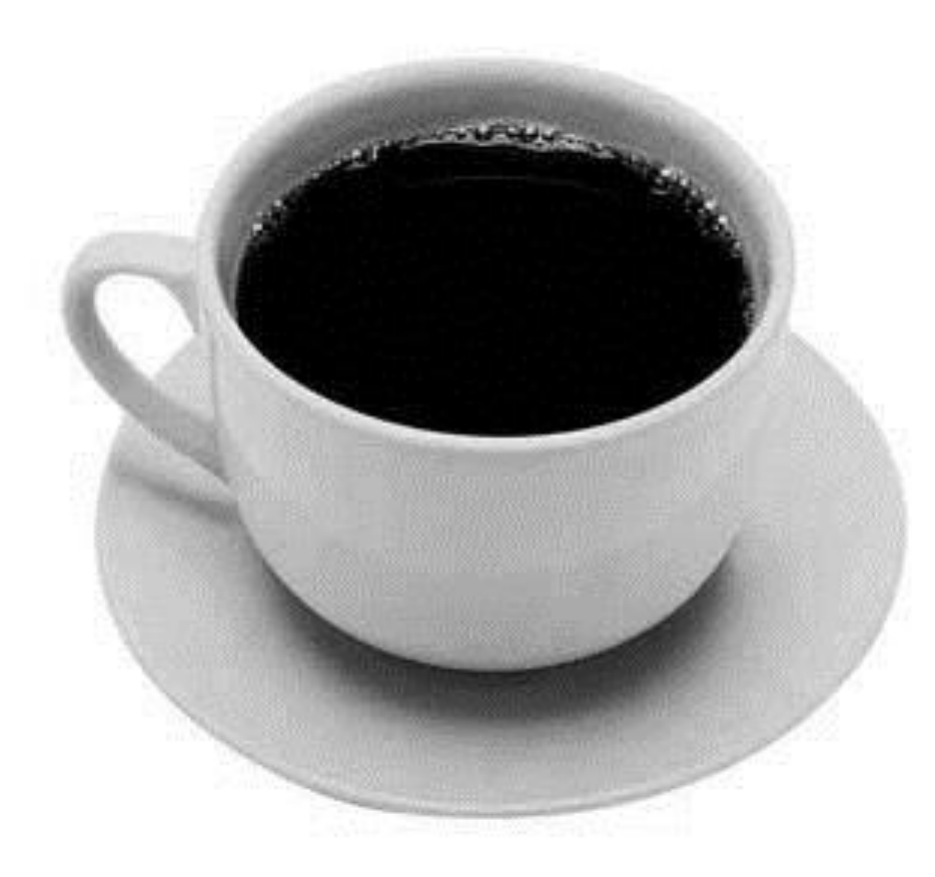

• objekt pokryjeme neprekrývajúcimi sa regiónmi

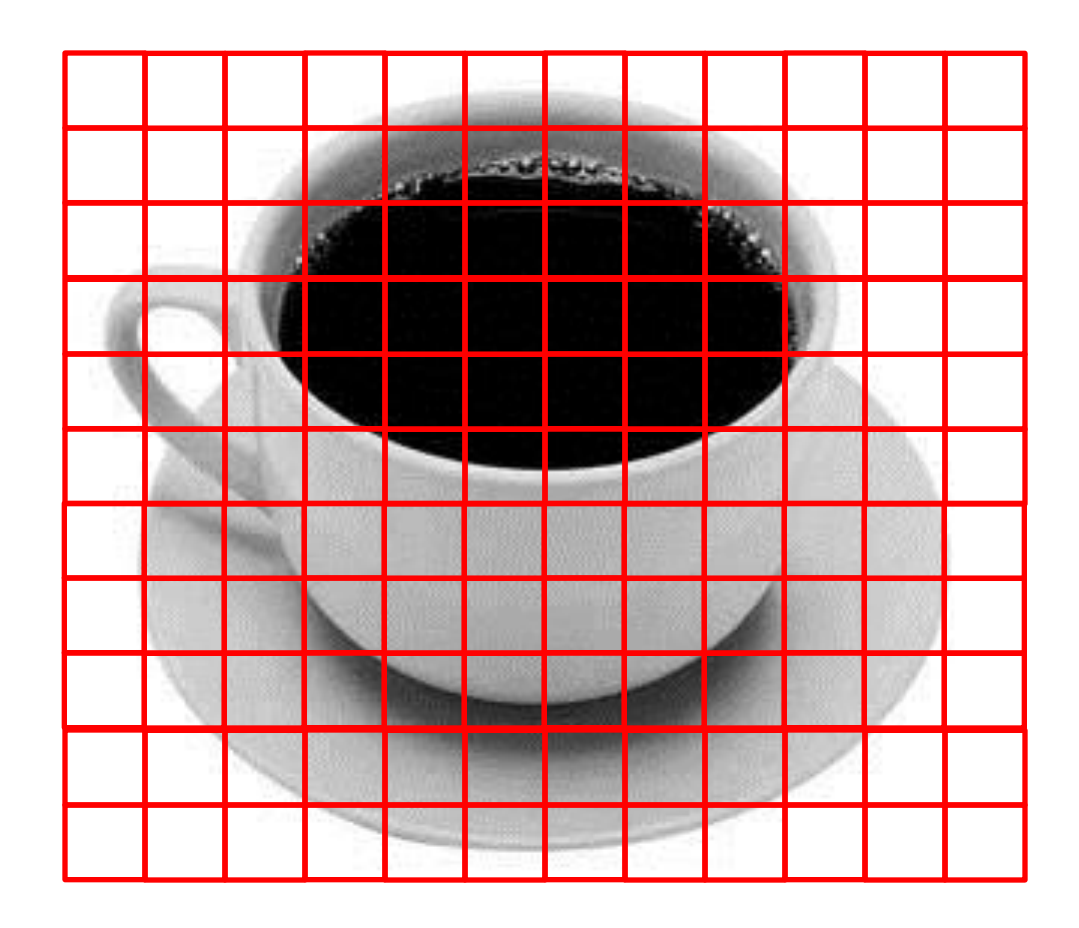

• Ku každému pixelu v regióne vieme orientáciu hrán

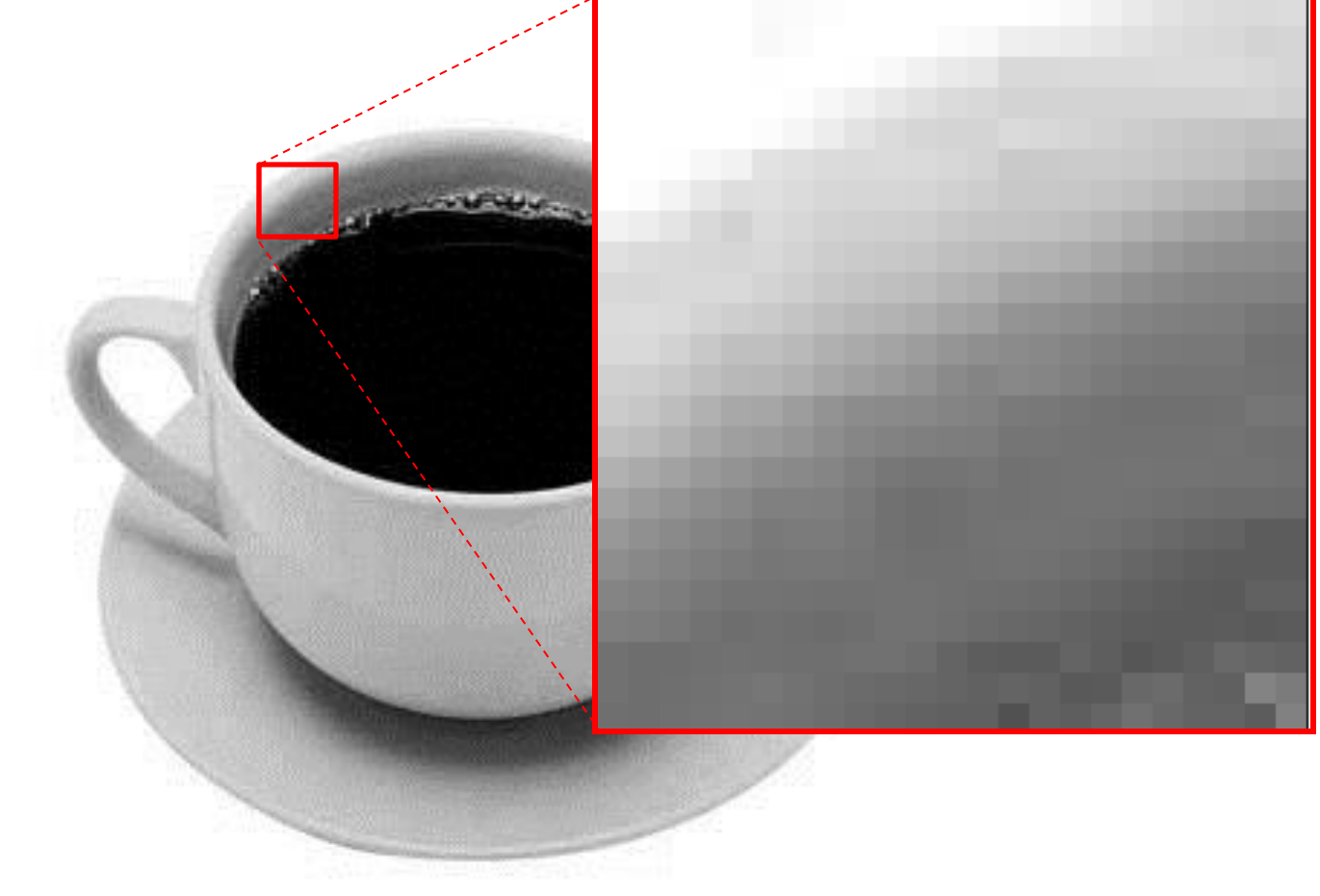

• Určíme z nich sadu prevládajúcich orientácii v regióne

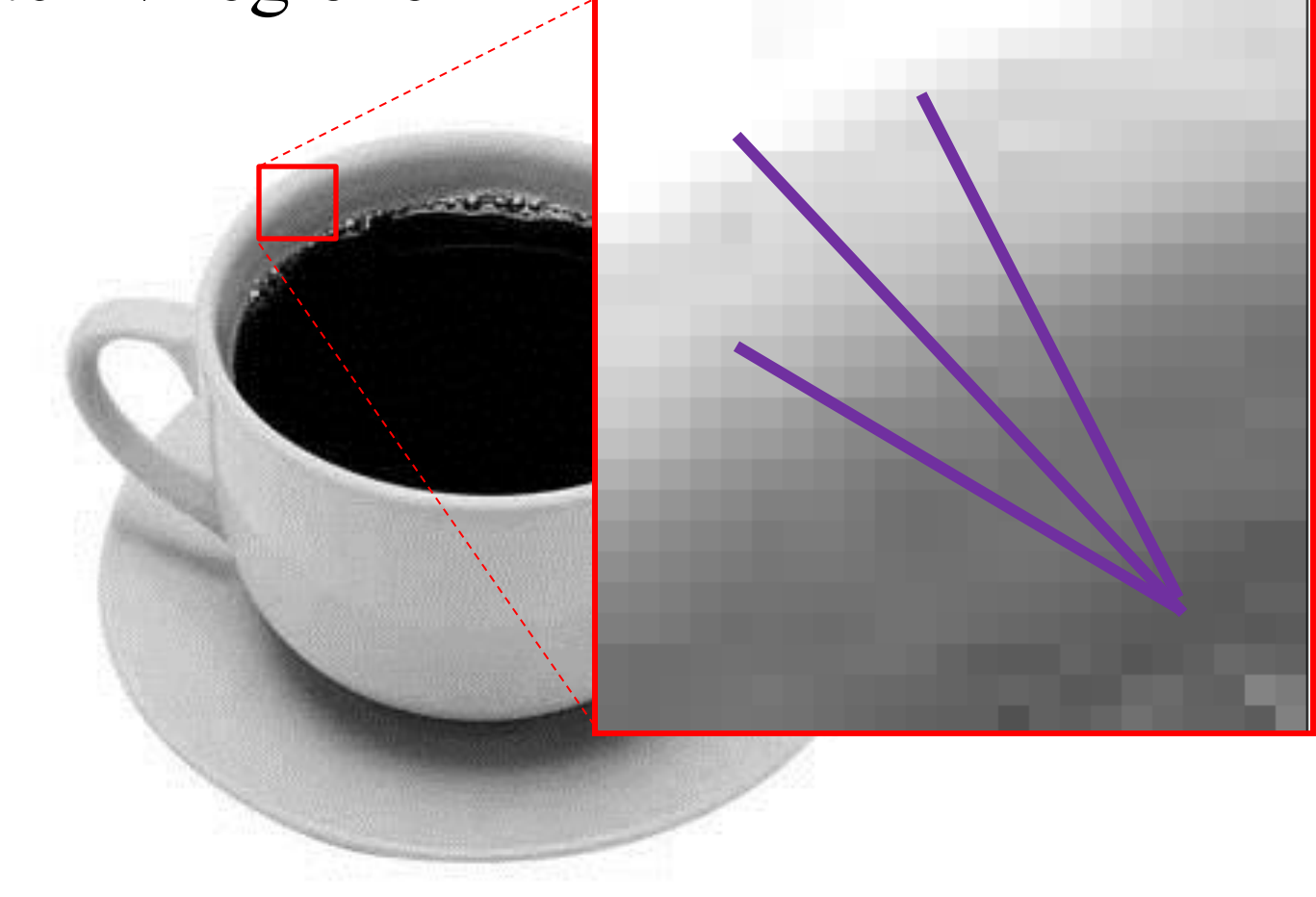

• Pre každý štvorček tak dostaneme sadu orientácií

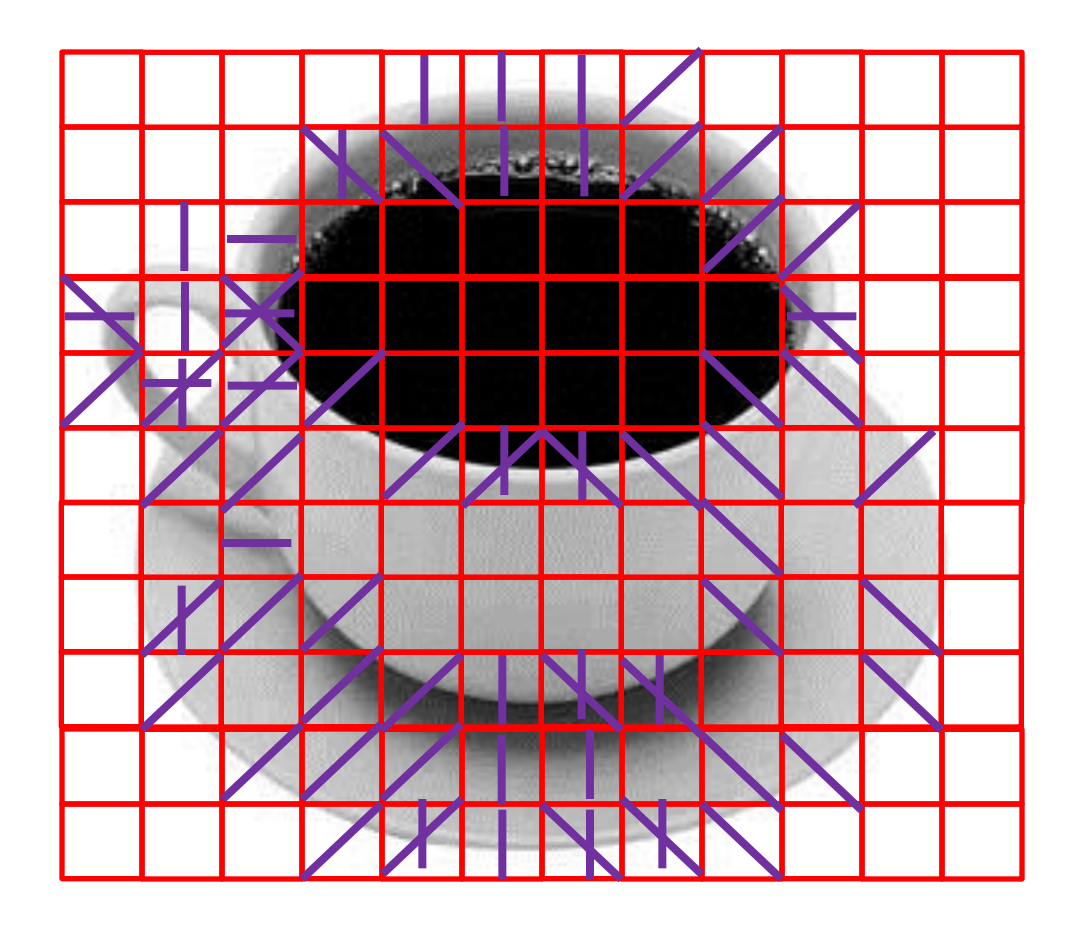

• A sada týchto orientácii bude tvoriť šablónu, tj. reprezentovať objekt

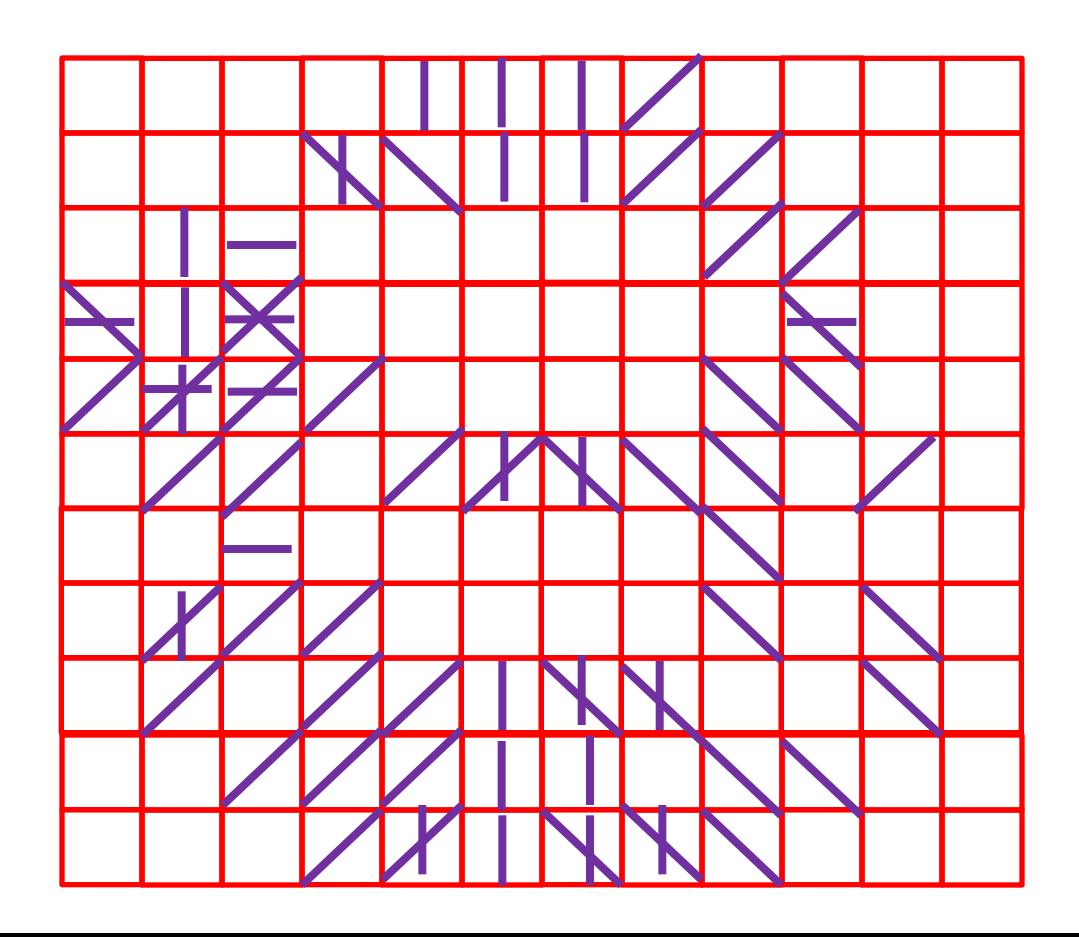

• Obrázok rozdelíme na regióny a v každom určíme jedinú, tzv. dominantnú orientáciu

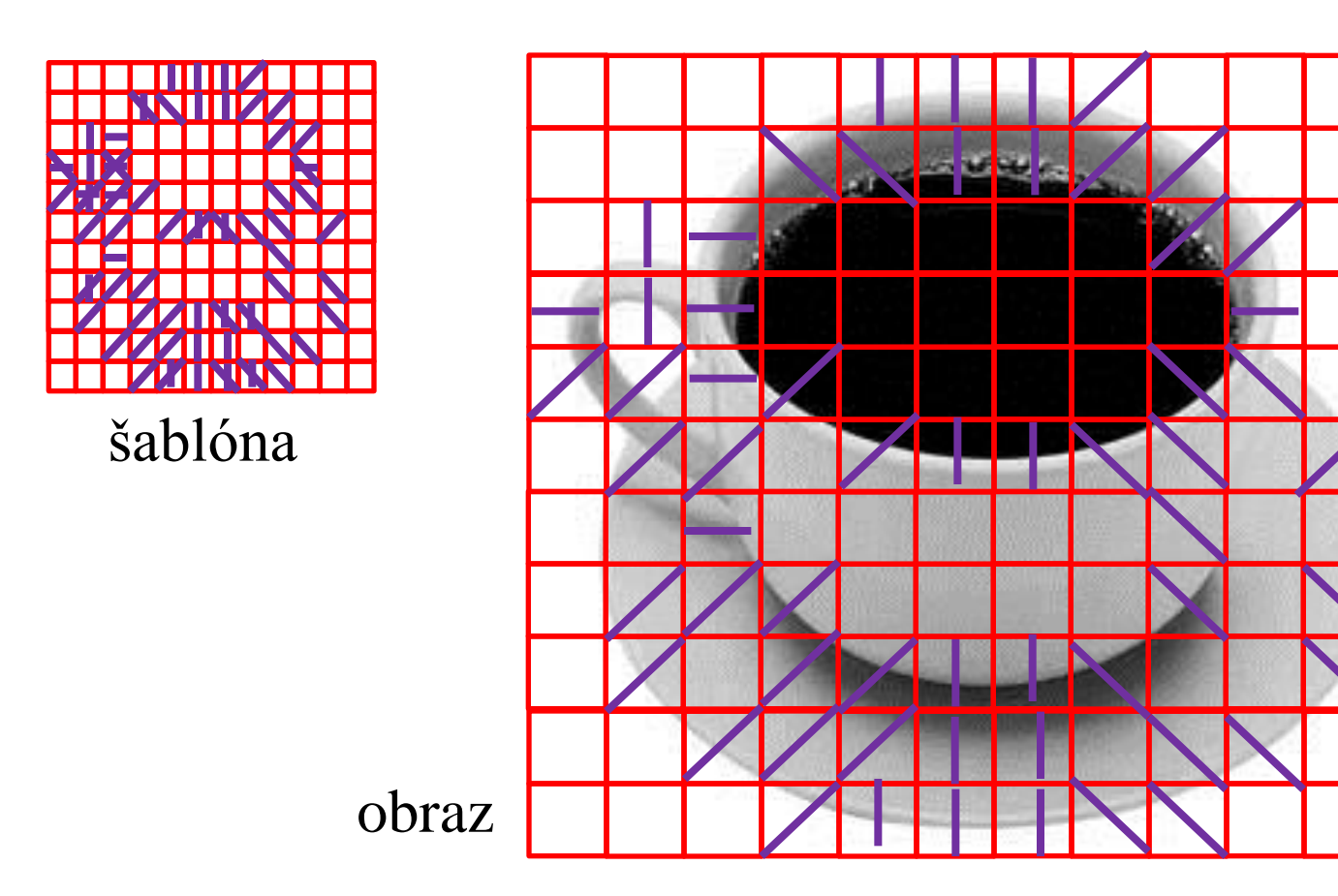

• Ak sa pre väčšinu regiónov nachádza dominantná orientácia v šablóne, tak OK.

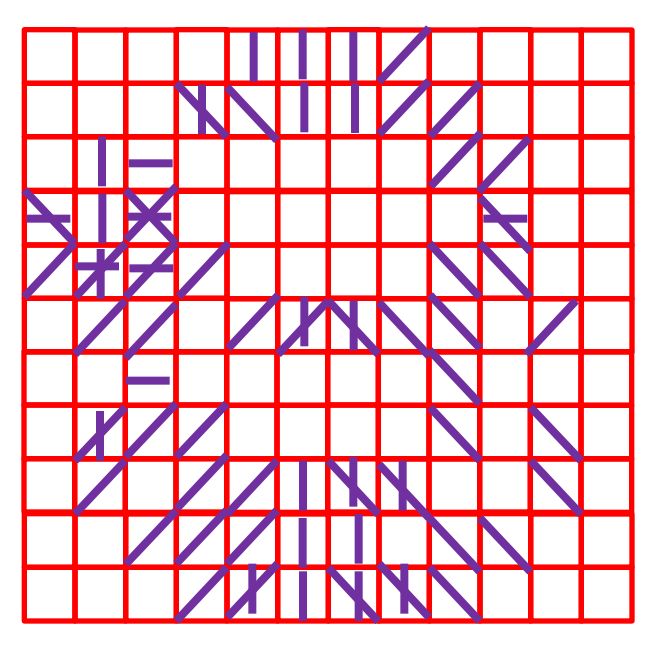

šablóna obraz

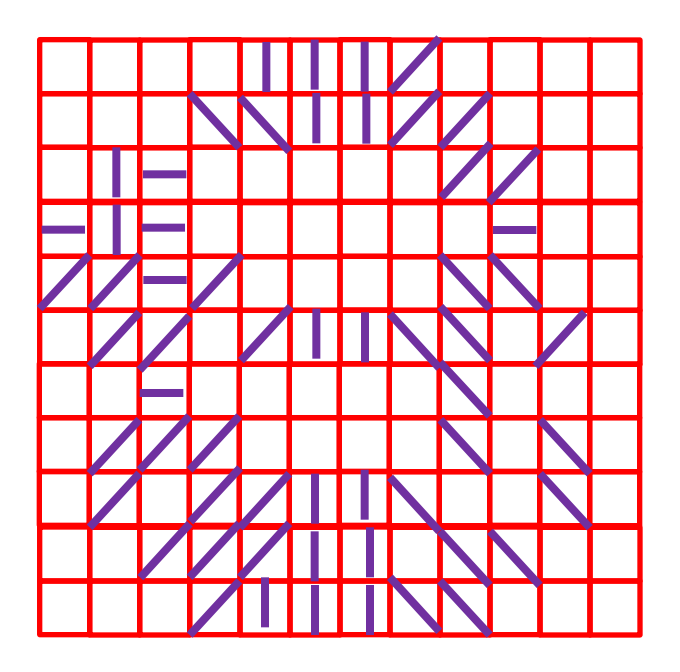

$$
\mathcal{E}_2(\mathcal{I}, \mathcal{O}, c) = \sum_{\mathcal{R} \text{ in } \mathcal{O}} \delta\Big(\text{do}(\mathcal{I}, c + \mathcal{R}) \in \text{DO}(\mathcal{O}, \mathcal{R})\Big)
$$

*I* – obraz

- *O* šablóna
- *c*  poloha na obraze *I*
- *R* región (množina pixelov)

*DO(O, R )* : množina maximálne **k** dominantých orientácií gradientov v regióne R pre vstup O  $do$  (0, R) =  $DO(0, R)$  pre  $k = 1$ 

 $\delta(x) = x ? 1 : 0$ 

## Nefunguje to ?

• Nemáme záruku, že sme trafili región na región. Nevadí, narobíme si veľa šablón posunutých o pár pixlov

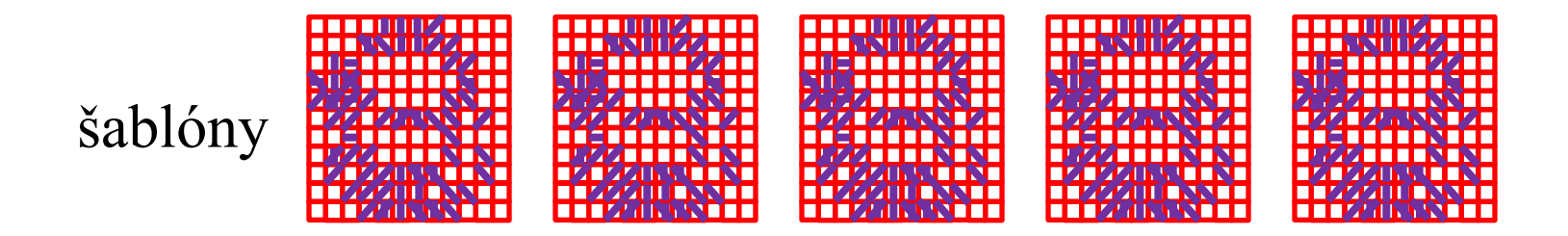

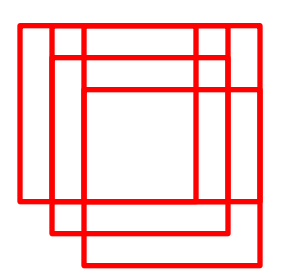

$$
\mathcal{E}_3(\mathcal{I}, \mathcal{O}, c) = \max_{M \in \mathcal{M}} \mathcal{E}_2(\mathcal{I}, \mathbf{w}(\mathcal{O}, M), c)
$$
  
= 
$$
\max_{M \in \mathcal{M}} \sum_{\mathcal{R} \text{ in } \mathcal{O}} \delta\Big(\text{do}(\mathcal{I}, c + \mathcal{R}) \in \text{DO}(\mathbf{w}(\mathcal{O}, M), \mathcal{R})\Big)
$$

- *I* obraz
- *O* šablóna

*c* – poloha na obraze *I*

*R* – región (množina pixelov)

*DO(O, R )* : množina maximálne **k** dominantých orientácií

gradientov v regióne R pre vstup O

 $do$  (0, R) =  $DO(0, R)$  pre  $k = 1$ 

**δ***(x) = x ? 1 : 0*

*w(O,M) – obraz O posunuty o M* 

## Zefektívnenie (pri strate presnosti)

• Môžeme potom tieto prekrývajúce sa šablóny zosumarizovať do jednej tak, že v regióne šablóny budú všetky orientácie, y okolitých regiónov. Takú šablónu nie je potrebné posúvať po pixeloch, hoci už tak presne nevystihuje reprezentovaný objekt

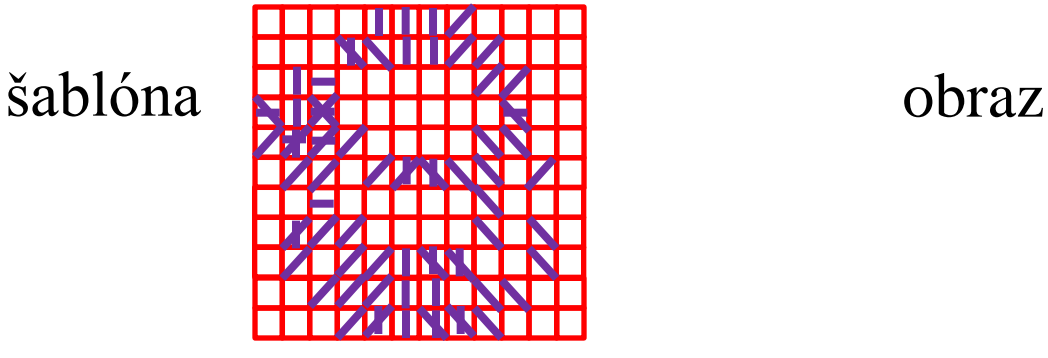

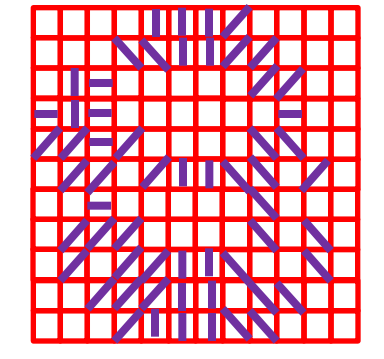

 $\mathcal{E}_4(\mathcal{I}, \mathcal{O}, c) = \sum_{\mathcal{R} \text{ in } \mathcal{O}} \max_{M \in \mathcal{M}} \delta\Big(\mathrm{do}(\mathcal{I}, c + \mathcal{R}) \in \mathrm{DO}(\mathbf{w}(\mathcal{O}, M), \mathcal{R})\Big)$ 

- *I* obraz
- *O* šablóna
- *c*  poloha na obraze *I*
- *R* región (množina pixelov)
- *DO(O, R )* : množina maximálne **k** dominantých orientácií
- gradientov v regióne R pre vstup O
- $do$  (0, R) =  $DO(0, R)$  pre  $k = 1$
- $\delta(x) = x ? 1 : 0$
- *w(O,M) – obraz O posunuty o M*

## Pohľad z rôznych strán

- Jedna šablóna nám umožní rozpoznať objekt len z určitého pohľadu
- Preto je nevyhnutné aby sme objekt reprezentovali množstvom šablón urobených z rôznych pohľadov
- Stačí kamerou objekt obísť a snímať šablóny. Z nich program vyberá dostatočne od seba odlišné, aby ich nebolo moc a mali dobrú výpovednú hodnotu

## Bitová reprezentácia

- Prítomnosť orientácii v regióne šablóny možno reprezentovať bitovo a celé priloženie šablóny vypočítať pomocou bitových operácií, ktoré sú veľmi efektívne
- DOT je preto veľmi rýchla a funguje v reálnom čase

## Hranica objektu

• DOT umožňuje nájsť aj približnú hranicu objektu. Tvoria ju tie hrany, ktorých orientácie sme našli v šablóne.

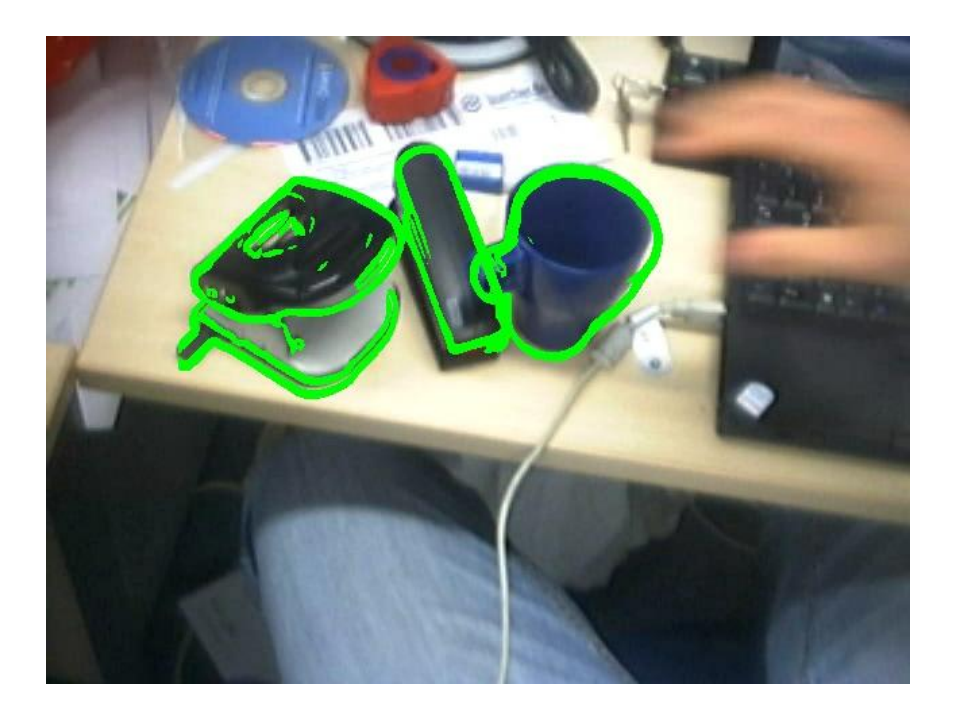

## Ako získať šablónu?

- Šablónu nie je možné vytvoriť priamo z objektu, ktorý sa nachádza v scéne.
- Musíme ho nasnímať voči kontrastnému pozadiu
- Alebo môžeme použiť nejakú metódu separácie objektu z obrazu, napríklad na základe pohybu objektu

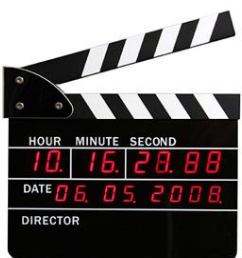

## Omylnosť rozpoznania (DOT)

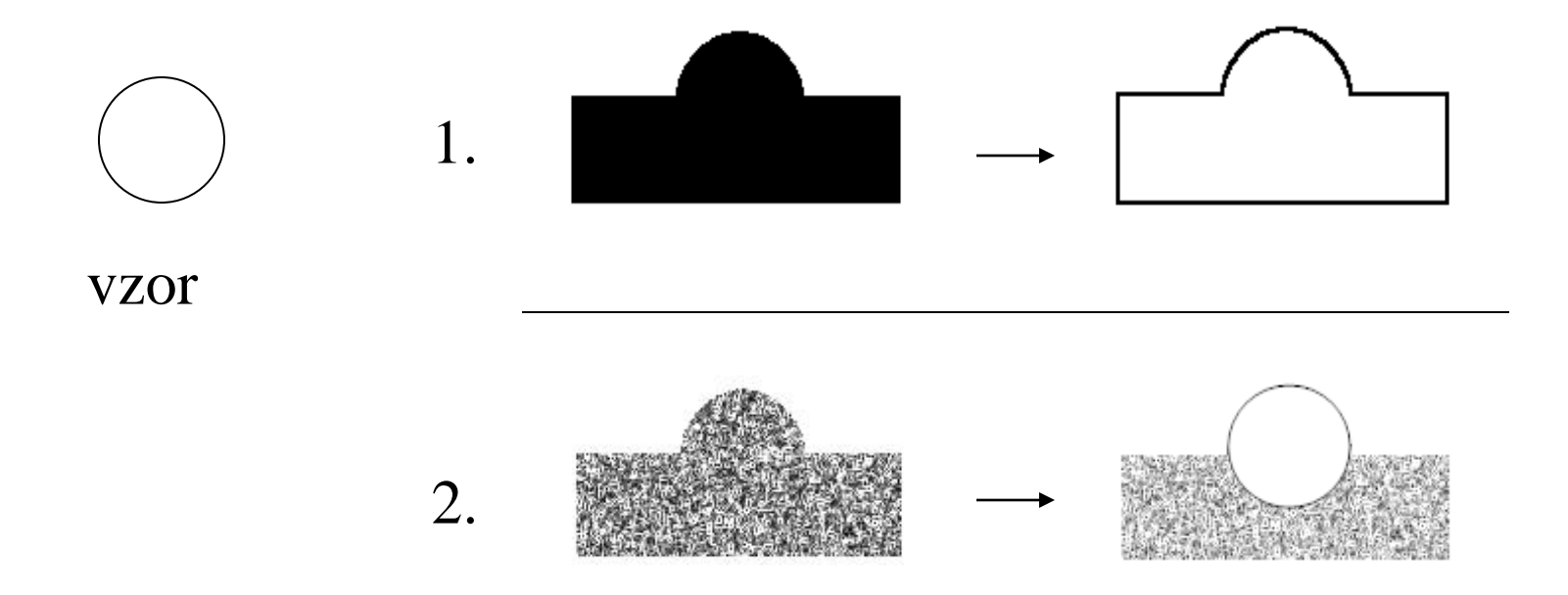

Omyl či kreativita ?

#### Literatúra

Hinterstoisser, S. - Lepetit, V. - Ilic, S. - Fua, P. - Navab, N.: *Dominant Orientation Templates for Real-Time Detection of Texture-Less Objects.* IEEE Computer Society Conference on Computer Vision and Pattern Recognition (CVPR), San Francisco, California (USA), June 2010

#### **Ďakujem za pozornosť !**

#### **Andrej Lúčny**

**Katedra aplikovanej informatiky**

**FMFI UK Bratislava**

**andy@microstep-mis.com**

**www.microstep-mis.com/~andy**